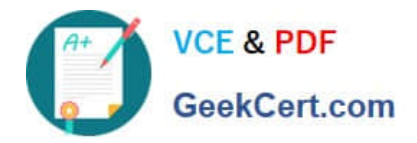

**70-457Q&As**

Transition Your MCTS on SQL Server 2008 to MCSA: SQL Server 2012, Part 1

## **Pass Microsoft 70-457 Exam with 100% Guarantee**

Free Download Real Questions & Answers **PDF** and **VCE** file from:

**https://www.geekcert.com/70-457.html**

## 100% Passing Guarantee 100% Money Back Assurance

Following Questions and Answers are all new published by Microsoft Official Exam Center

**Colonization** Download After Purchase

- **@ 100% Money Back Guarantee**
- **63 365 Days Free Update**
- 800,000+ Satisfied Customers

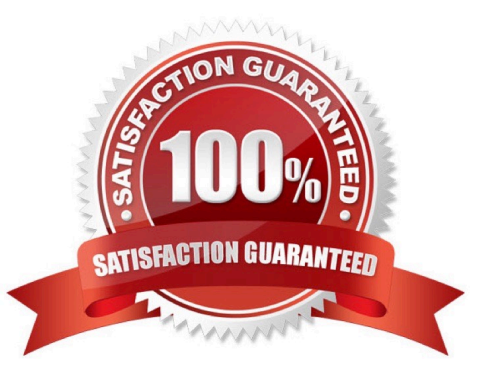

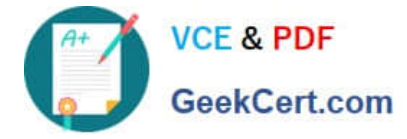

#### **QUESTION 1**

You administer a Microsoft SQL Server 2012 database.

The database contains a table that has the following definition:

```
CREATE TABLE [Sales]. [Customer] (
  [CustomerID] int NOT NUSL,
  [CustomerName] nvarchar(50) NOT NULL,
  [TerritoryID] int. CULL,
  [LastContactDate] datetimeoffset NULL,
  [CustomerType] (nchar(1) NOT NULL,
  [Notes] varchar (250) NULL
1
```
You want to export data from the table to a flat file by using the SQL Server Import and Export Wizard.

You need to ensure that the following requirements are met:

The first row of the file contains the first row of data.

Each record is of the same length.

The date follows the U.S. date format.

The file supports international characters.

What should you do? (To answer, configure the appropriate option or options in the dialog box in the answer area.)

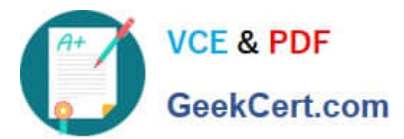

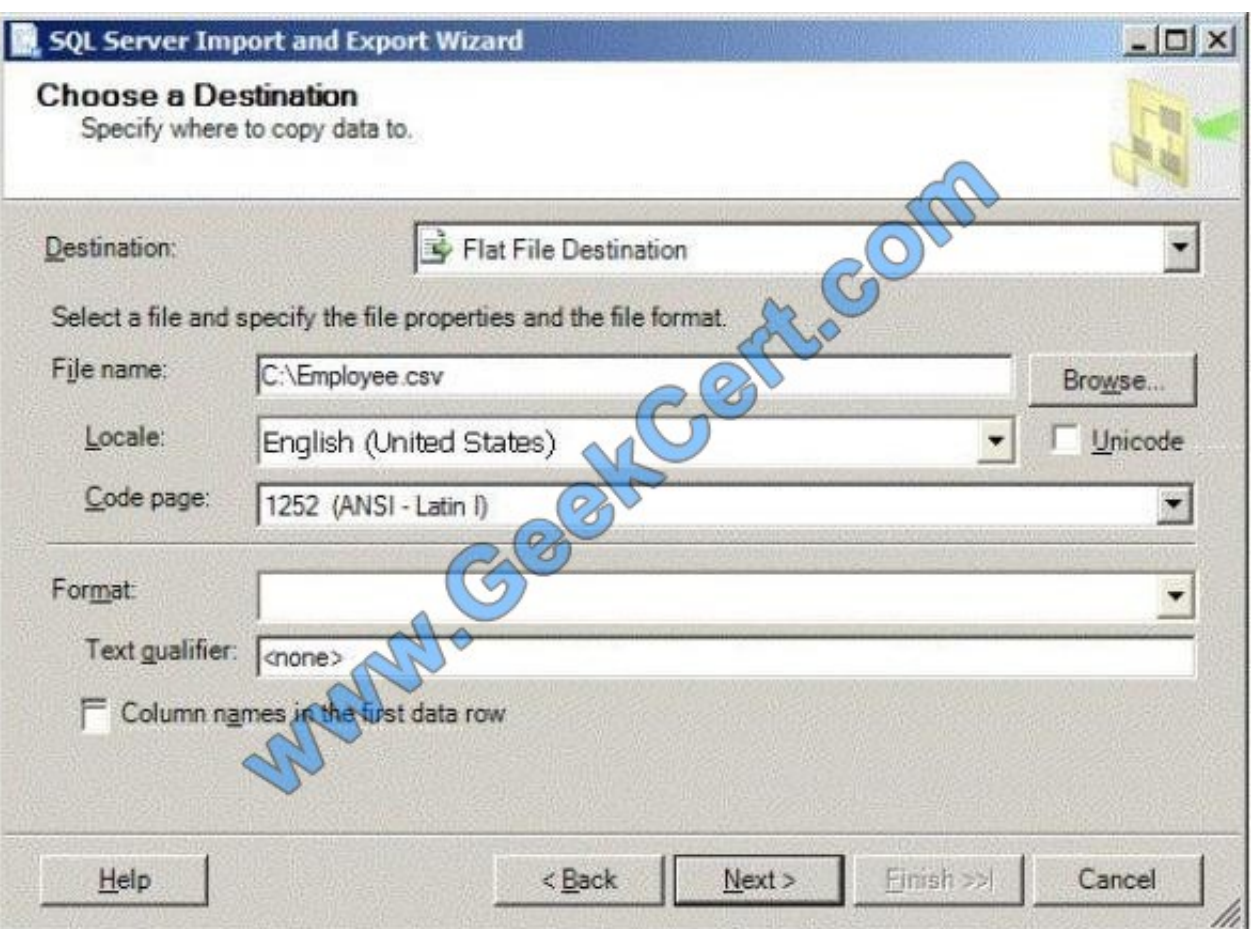

Point and Shoot:

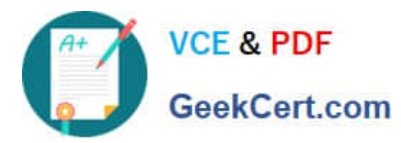

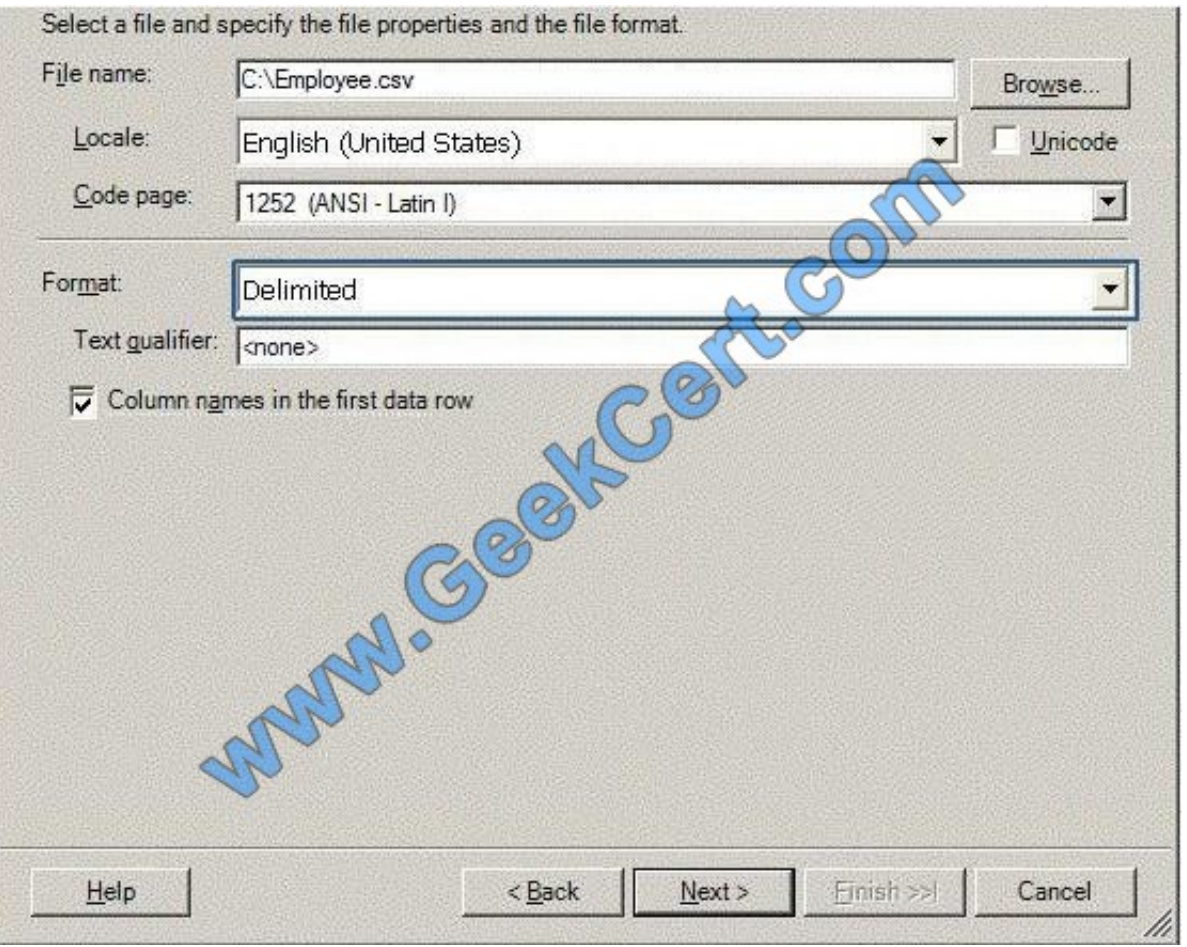

Correct Answer:

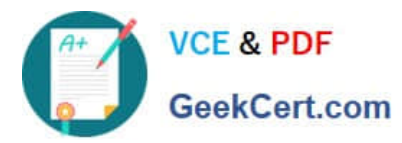

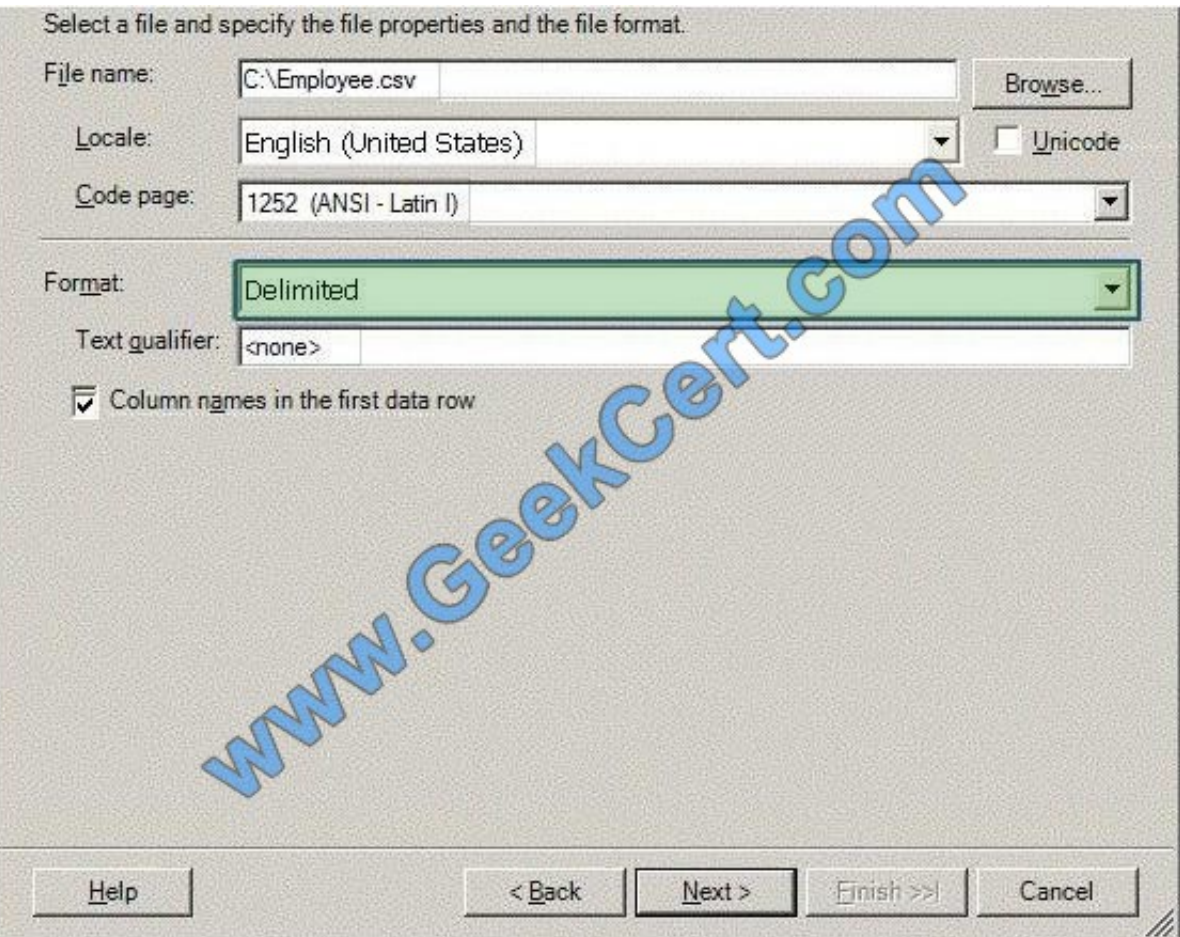

Reference: http://msdn.microsoft.com/en-us/library/ms178804.aspx http://msdn.microsoft.com/enus/library/ms187828.aspx

#### **QUESTION 2**

You administer a Microsoft SQL Server 2012 database named ContosoDb. Tables are defined as shown in the exhibit. (Click the Exhibit button.)

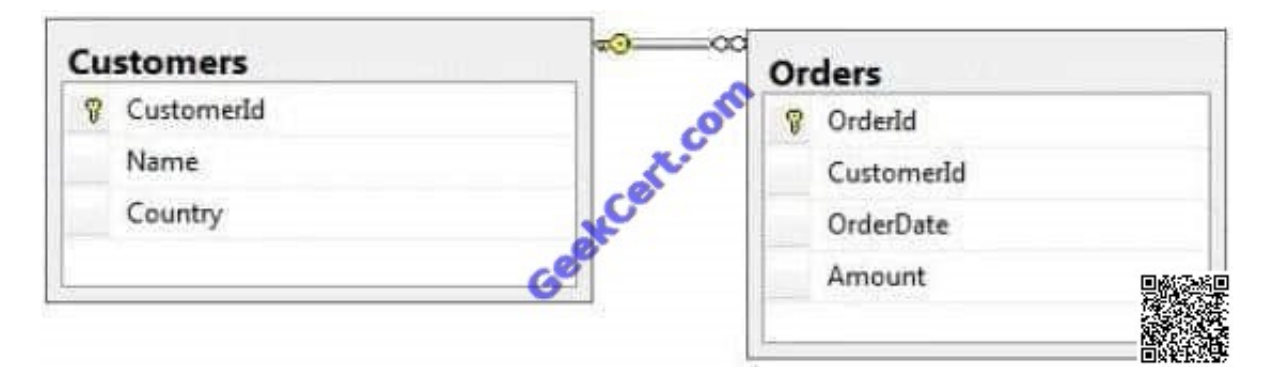

You need to display rows from the Orders table for the Customers row having the Customerld value set to 1 in the following XML format.

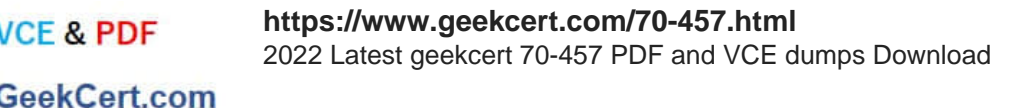

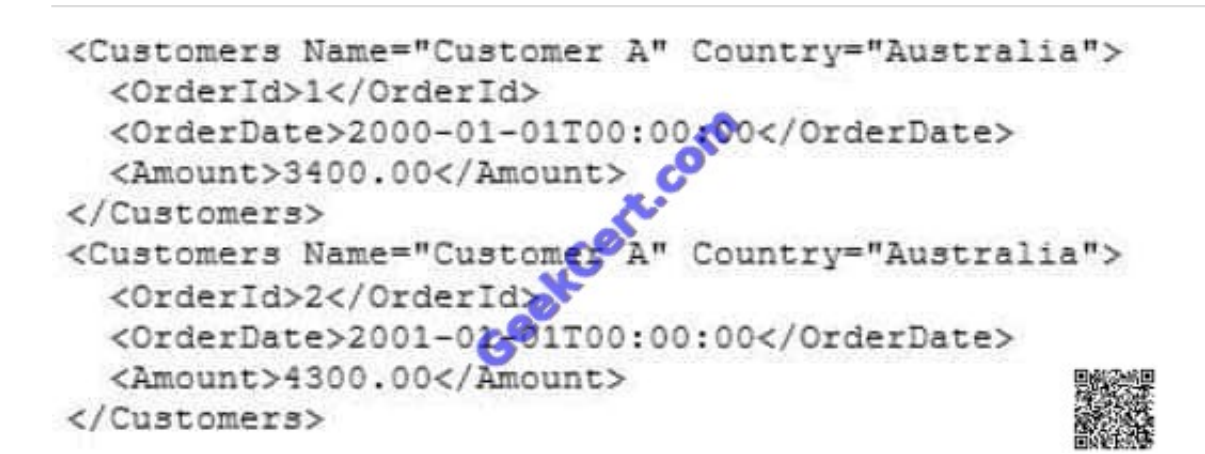

Which Transact-SQL query should you use?

**VCF & PDF** 

A. SELECT OrderId, OrderDate, Amount, Name, Country FROM Orders INNER JOIN Customers ON Orders.CustomerId = Customers-CustomerId WHERE Customers.CustomerId = 1 FOR XML RAW

B. SELECT OrderId, OrderDate, Amount, Name, Country FROM Orders INNER JOIN Customers ON Orders.CustomerId = Customers.CustomerId WHERE Customers=CustomerId = 1 FOR XML RAW, ELEMENTS

C. SELECT OrderId, OrderDate, Amount, Name, Country FROM Orders INNER JOIN Customers ON Orders.CustomerId = Customers.CustomerId WHERE Customers.CustomerId = 1 FOR XML AUTO

D. SELECT OrderId, OrderDate, Amount, Name, Country FROM Orders INNER JOIN Customers ON Orders.CustomerId - Customers.CustomerId WHERE Customers.CustomerId= 1 FOR XML AUTO, ELEMENTS

E. SELECT Name, Country, OrderId, OrderDate, Amount FROM Orders INNER JOIN Customers ON Orders.CustomerId= Customers.CustomerId WHERE Customers.CustomerId- 1 FOR XML AUTO

F. SELECT Name, Country, Crderld, OrderDate, Amount FROM Orders INNER JOIN Customers ON Orders.CustomerId= Customers.CustomerId WHERE Customers.CustomerId= 1 FOR XML AUTO, ELEMENTS

G. SELECT Name AS \\'@Name\\', Country AS \\'@Country\\', OrderId, OrderDate, Amount FROM Orders INNER JOIN Customers ON Orders.CustomerId= Customers.CustomerId WHERE Customers.CustomerId= 1 FOR XML PATH (\\'Customers\\')

H. SELECT Name AS \\'Customers/Name\\', Country AS \\'Customers/Country\\', OrderId, OrderDate, Amount FROM Orders INNER JOIN Customers ON Orders.CustomerId= Customers.CustomerId WHERE Customers.CustomerId= 1 FOR XML PATH (\\'Customers\\')

Correct Answer: G

#### **QUESTION 3**

You administer a SQL Server 2012 server that contains a database named SalesDb. SalesDb contains a schema named Customers that has a table named Regions. A user named UserA is a member of a role named Sales.

UserA is granted the Select permission on the Regions table. The Sales role is granted the Select permission on the Customers schema.

You need to ensure that UserA is disallowed to select from any of the tables in the Customers schema.

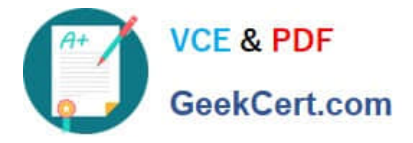

Which Transact-SQL statement should you use?

- A. DENY SELECT ON Object::Regions FROM UserA
- B. DENY SELECT ON Object::Regions FROM Sales
- C. REVOKE SELECT ON Schema::Customers FROM Sales
- D. REVOKE SELECT ON Schema::Customers FROM UserA
- E. REVOKE SELECT ON Object::Regions FROM Sales
- F. REVOKE SELECT ON Object::Regions FROM UserA
- G. DENY SELECT ON Schema::Customers FROM Sales
- H. DENY SELECT ON Schema::Customers FROM UserA
- I. EXEC sp\_addrolemember \\'Sales\\', \\'UserA\\'
- J. EXEC sp droprolemember \\'Sales\\', \\'UserA\\'

Correct Answer: H

#### **QUESTION 4**

You administer all the deployments of Microsoft SQL Server 2012 in your company. You have two servers in the same data center that hosts your production database.

You need to ensure that the database remains available if a catastrophic server failure or a disk failure occurs. You also need to maintain transactional consistency of the data across both servers. You need to achieve these goals without manual intervention.

Which configuration should you use?

A. · Two servers configured in a Windows Failover Cluster in the same data center · SQL Server configured as a clustered instance

B. · SQL Server that includes an application database configured to perform transactional replication

C. · Two servers configured in the same data center · A primary server configured to perform log-shipping every 10 minutes · A backup server configured as a warm standby

D. · Two servers configured in different data centers · SQL Server Availability Group configured in Synchronous-Commit Availability Mode · One server configured as an Active Secondary

E. · Two servers configured in the same data center · SQL Server Availability Group configured in Asynchronous-Commit Availability Mode · One server configured as an Active Secondary

F. · Two servers configured in different data centers · SQL Server Availability Group configured in Asynchronous-Commit Availability Mode

G. · SQL Server that includes an application database configured to perform snapshot replication

H. · Two servers configured on the same subnet · SQL Server Availability Group configured in Synchronous-Commit

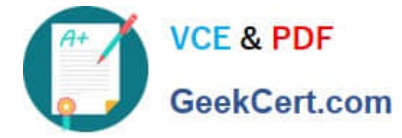

Availability Mode

Correct Answer: H

http://msdn.microsoft.com/en-us/library/ff877931.aspx

#### **QUESTION 5**

You administer a Microsoft SQL Server 2012 database.

You use an OrderDetail table that has the following definition:

```
CREATE TABLE [dbo]. [OrderLetail]
 ([SalesOrderID] [int] NOT NULL
  [SalesOrderDetailID] [int] ADENTITY (1, 1) NOT NULL,
  [CarrierTrackingNumber] (Invarchar] (25) NULL,
  [OrderQty] [smallint] NCT NULL,
  [ProductID] [int] NOT NULL,
  [SpecialOfferID] (int] NULL,
  [UnitPrice] [noney] NOT NULL);
```
You need to create a non-clustered index on the SalesOrderID column in the OrderDetail table to include only rows that contain a value in the SpecialOfferID column.

Which four Transact-SQL statements should you use? (To answer, move the appropriate statements from the list of statements to the answer area and arrange them in the correct order.)

Select and Place:

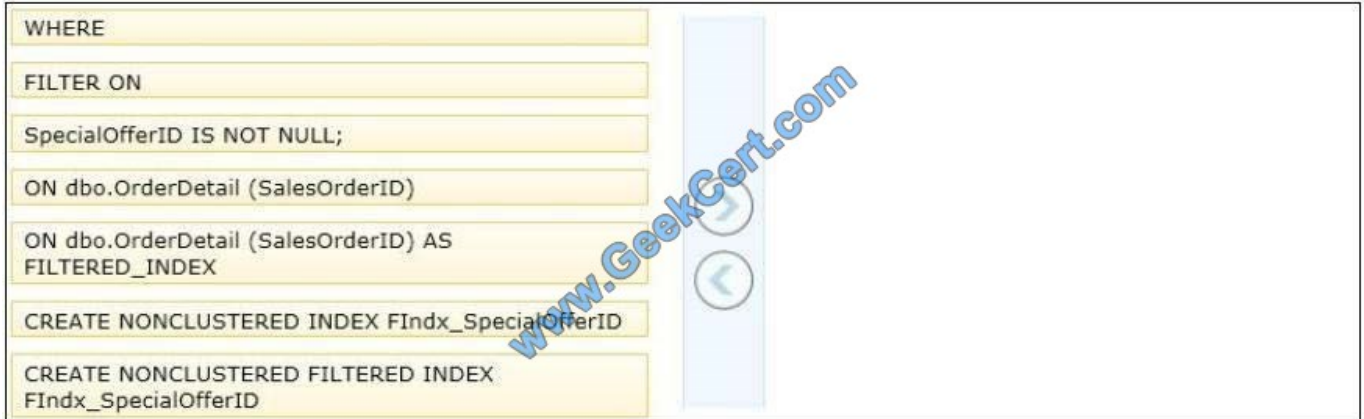

Correct Answer:

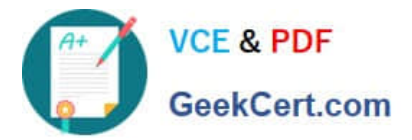

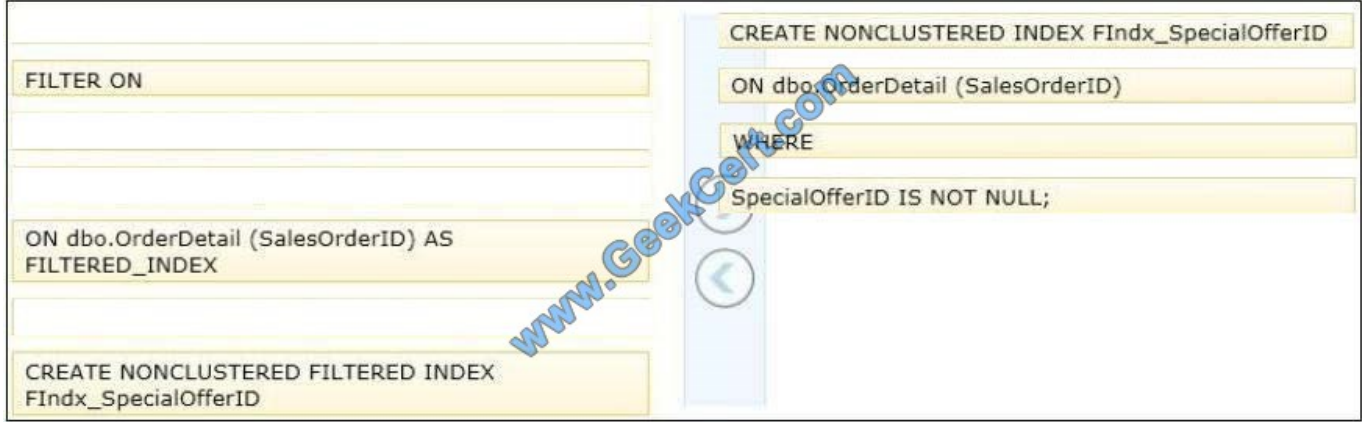

[70-457 PDF Dumps](https://www.geekcert.com/70-457.html) [70-457 Practice Test](https://www.geekcert.com/70-457.html) [70-457 Braindumps](https://www.geekcert.com/70-457.html)

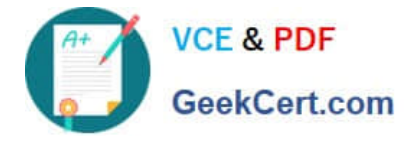

To Read the Whole Q&As, please purchase the Complete Version from Our website.

# **Try our product !**

100% Guaranteed Success 100% Money Back Guarantee 365 Days Free Update Instant Download After Purchase 24x7 Customer Support Average 99.9% Success Rate More than 800,000 Satisfied Customers Worldwide Multi-Platform capabilities - Windows, Mac, Android, iPhone, iPod, iPad, Kindle

We provide exam PDF and VCE of Cisco, Microsoft, IBM, CompTIA, Oracle and other IT Certifications. You can view Vendor list of All Certification Exams offered:

#### https://www.geekcert.com/allproducts

### **Need Help**

Please provide as much detail as possible so we can best assist you. To update a previously submitted ticket:

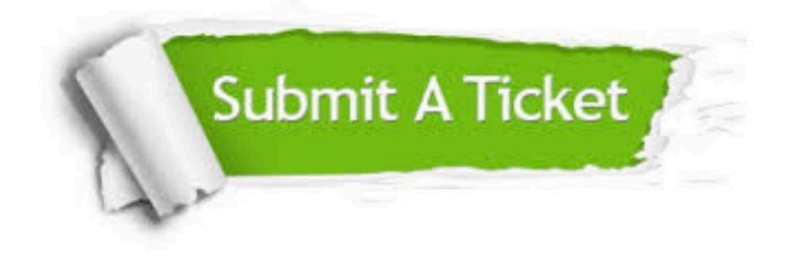

#### **One Year Free Update**

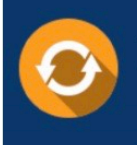

Free update is available within One fear after your purchase. After One Year, you will get 50% discounts for updating. And we are proud to .<br>poast a 24/7 efficient Customer upport system via Email

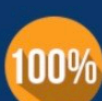

**Money Back Guarantee** 

To ensure that you are spending on quality products, we provide 100% money back guarantee for 30 days from the date of purchase

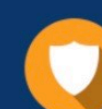

#### **Security & Privacy**

We respect customer privacy. We use McAfee's security service to provide you with utmost security for vour personal information & peace of mind.

Any charges made through this site will appear as Global Simulators Limited. All trademarks are the property of their respective owners. Copyright © geekcert, All Rights Reserved.